## **RJESIZE - Initial Size of NATRJE Buffer**

This Natural profile parameter specifies the initial size of the NATRJE buffer.

With the Natural utility NATRJE (described in the *Utilities* documentation), JCL jobs can be collected and then submitted all at once. RJESIZE is used to set the initial size of the buffer which holds the JCL jobs before they are submitted.

Alternatively, you can use the equivalent Natural profile parameter DS or macro NTDS, see *Using Optional Macros in a Natural Parameter Module* in the *Operations* documentation to specify RJESIZE.

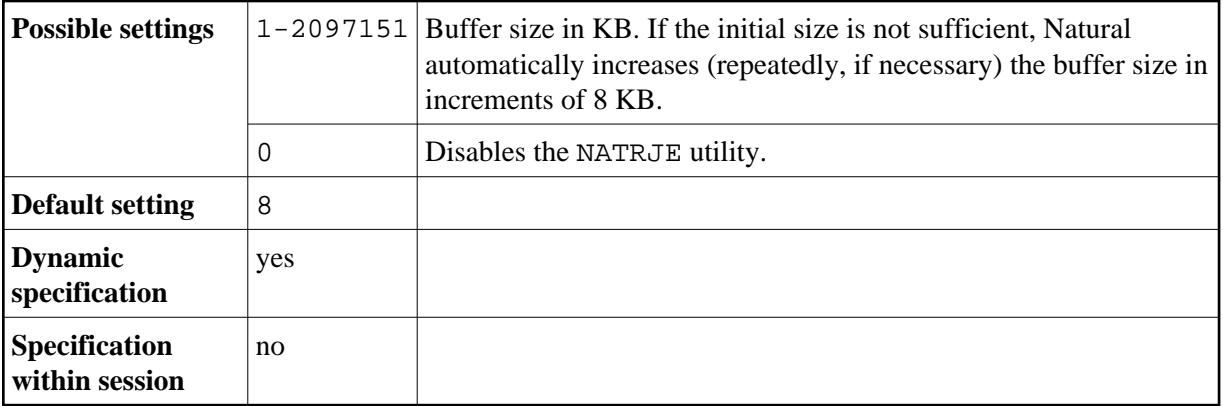